**Ver. 1.0**

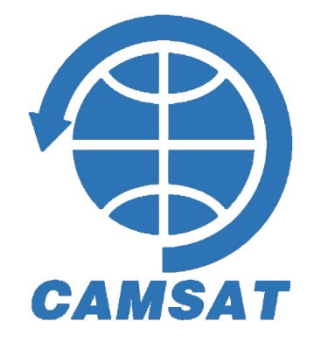

**BA1DU, Alan Kung**

**2021-12-18**

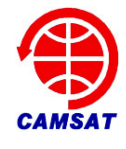

# **XW-3(CAS-9)Amateur Radio Satellite User's Manual V1.0 2021-12-18 BA1DU, Alan Kung**

CAMSAT XW-3(CAS-9) amateur radio satellite will be launched by Chinese CZ-4C Y39 launch vehicle on December 25, 2021 from the Taiyuan Satellite Launch Center in China. XW-3(CAS-9) satellite will be piggybacked on the rocket with primary payload ZY-1(02E) satellite. The satellite orbit is a circular sun-synchronous orbit with an altitude of 770.1 kilometers and an inclination of 98.58 degrees, the running cycle is 100.14 minutes. The functions of XW-3(CAS-9) satellite include UHF CW telemetry beacon, GMSK telemetry data transmission, V/U mode linear transponder, a visible light band space camera and an experimental thermoelectric generator for high school students.

After the satellite completes the in-orbit test and works normally, the space camera photo download will be open to amateur radio enthusiasts all over the world. When the relevant remote control command is received by the satellite, the GMSK telemetry channel will be used to downlink the photo storage information and photo data, and the telemetry data will stop sending at that time.

XW-3(CAS-9) satellite adopts a 6U CubeSat structure with a mass of about 10kg, an onorbit envelope size of 340.5x121.76x998mm with four solar array panels and a threeaxis stabilized attitude control system is used, long-term power consumption is about

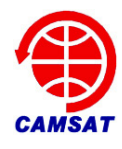

15.2 Watts.

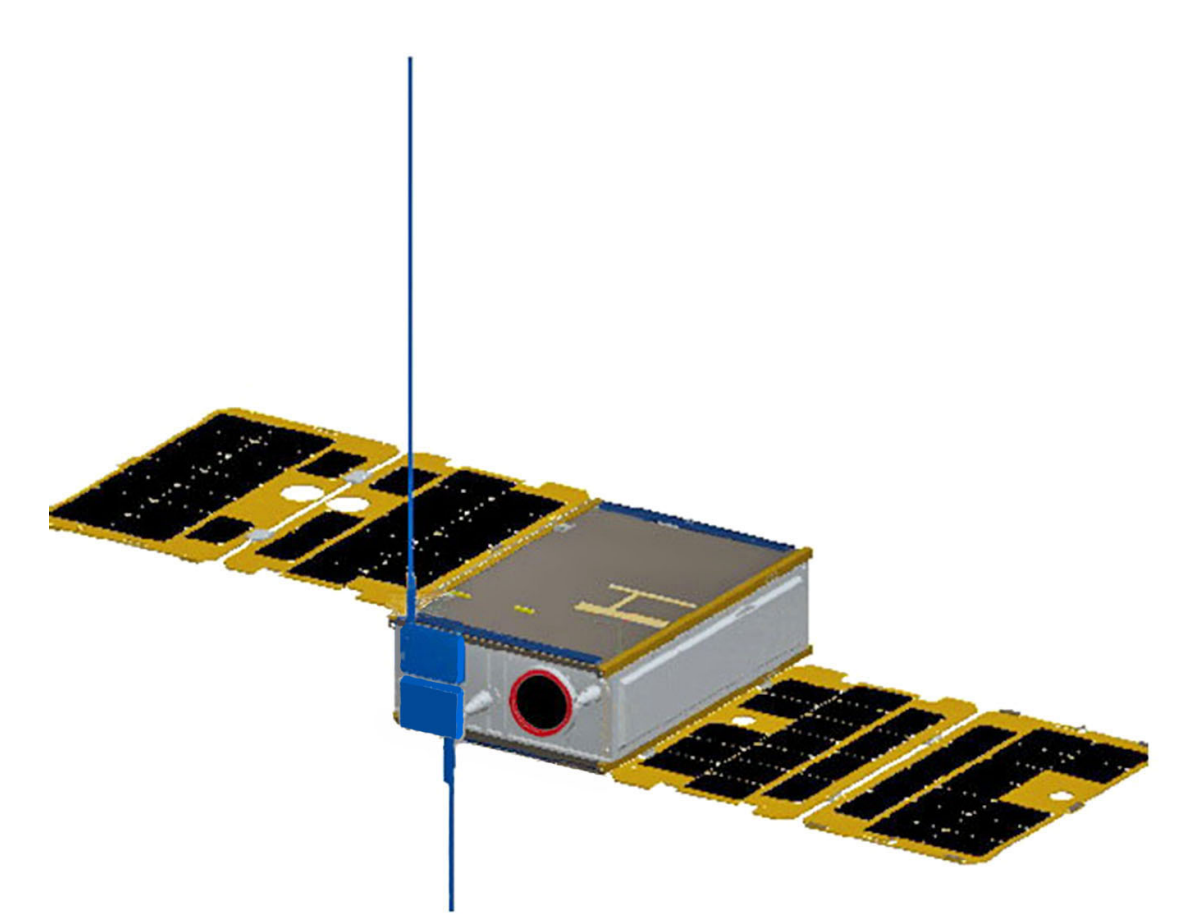

# **1、Technical specifications:**

- **VHF antenna:** 1/4 wavelength whip antenna
- **UHF antenna:** 1/4 wavelength whip antenna
- **CW telemetry beacon:**

**●**Frequency: 435.575MHz **●**RF power: 20dBm **●**CW rate: 22wpm

#### ● **GMSK telemetry:**

**●**Frequency: 435.725MHz **●**RF power: 23dBm **●**Data rate: 4800bps

#### ● **V/U mode linear transponder:**

**●**Uplink frequency: 145.870MHz **●**Downlink frequency: 435.180MHz

**●**RF power: 20dBm **●**Bandwidth: 30kHz **●**Spectrum inverted

![](_page_3_Picture_0.jpeg)

#### ● **Photo download remote control:**

**●Subsequently public**

![](_page_3_Figure_4.jpeg)

# **2、CW Telemetry Beacon:**

### **(1) CW beacon sending sequence**

![](_page_3_Figure_7.jpeg)

- Send stop interval time: 5s
- CW sending rate: 22wpm

![](_page_4_Picture_0.jpeg)

![](_page_4_Picture_167.jpeg)

## **(2)CW beacon frame format**

The telemetry data (CH1 to CH30) are coded as follows:

#### **Digital Code Table**

![](_page_4_Picture_168.jpeg)

![](_page_5_Picture_0.jpeg)

# **(3)CW beacon telemetry information and data analysis**

![](_page_5_Picture_237.jpeg)

![](_page_6_Picture_0.jpeg)

![](_page_6_Picture_281.jpeg)

![](_page_7_Picture_0.jpeg)

![](_page_7_Picture_246.jpeg)

![](_page_8_Picture_0.jpeg)

# **3、GMSK telemetry data:**

## **(1)GMSK telemetry frame format and communication protocol**

XW-3(CAS-9) satellite GMSK telemetry data is sent in the AX.25 UI frame format. The user data of each frame is 126 bytes, and

the allocation is as follows:

![](_page_8_Picture_154.jpeg)

# **(2)GMSK telemetry data format and analysis method**

![](_page_8_Picture_155.jpeg)

![](_page_9_Picture_0.jpeg)

![](_page_9_Picture_211.jpeg)

![](_page_10_Picture_0.jpeg)

![](_page_10_Picture_186.jpeg)

![](_page_11_Picture_0.jpeg)

![](_page_11_Picture_206.jpeg)

![](_page_12_Picture_0.jpeg)

![](_page_12_Picture_228.jpeg)

![](_page_13_Picture_0.jpeg)

![](_page_13_Picture_245.jpeg)

![](_page_14_Picture_0.jpeg)

![](_page_14_Picture_217.jpeg)

**14/21 V1.0 by BA1DU** 

![](_page_15_Picture_0.jpeg)

![](_page_15_Picture_150.jpeg)

![](_page_16_Picture_0.jpeg)

![](_page_16_Picture_173.jpeg)

![](_page_17_Picture_0.jpeg)

![](_page_17_Picture_165.jpeg)

![](_page_18_Picture_0.jpeg)

# **4、Space camera photo data:**

XW-3 (CAS-9) satellite can store up to 10 photos taken by the space camera. The newly taken photo data will overwrite the old photo data, first in, first out. There are two photo resolutions, one is 256x256 pixels, and the data size of each photo is 64k bytes; the other is 512x512 pixels, and the data size of each photo is 256k bytes. Users can download the photo storage information to learn about the photos stored on the satellite, and select the photos to download.

## **(1)Photo storage information**

XW-3 (CAS-9) satellite photo storage information is stored in the solid-state memory on the satellite in the following format.

![](_page_18_Picture_177.jpeg)

![](_page_18_Picture_178.jpeg)

The format of each photo storage information is shown in the following table:

![](_page_18_Picture_179.jpeg)

**1) Year, month, day, hour, minute, and second:** the time when the photo data

![](_page_19_Picture_0.jpeg)

starts to be stored.

- **2) Camera number:** fixed value 1
- **3) Photograph counter:** start counting from 1, and restart counting from 1 when

it is full. 0 is the initial state, which means that no photo has been taken yet.  $1 \sim 999$ 

is the photo count value.

## **(2)Photo data**

The format of the photo data is shown in the table below:

![](_page_19_Picture_194.jpeg)

![](_page_19_Picture_195.jpeg)

#### **1) Photo information**

Including photo time, camera number and photo counter. For detailed description,

please refer to this article (instructions related to photo storage information).

#### **2) Photo data**

Fill the data of a certain photo, except for the last frame, the photo data of each photo frame is 240 bytes, and the photo data of the last frame is the actual number

![](_page_20_Picture_0.jpeg)

of remaining bytes. The total number of frames in the photo frame is the total number of frames of all the photo data, and the frame number is the frame number of the photo data in all the photo data.

![](_page_20_Picture_130.jpeg)

#### **3) W15 photo specifications**

After downloading the photo data frame, the 240 bytes of "photo data" (the last frame is less than 240 bytes) in the above description of each frame of data are combined in a file in order, the file is saved with the raw extension, and then you can Use the photo browsing tool that can open raw format pictures to view the photos.

## **(3)Photo data download remote command**

Subsequently public.